## **Electronic Submission – Quick Reference Support**

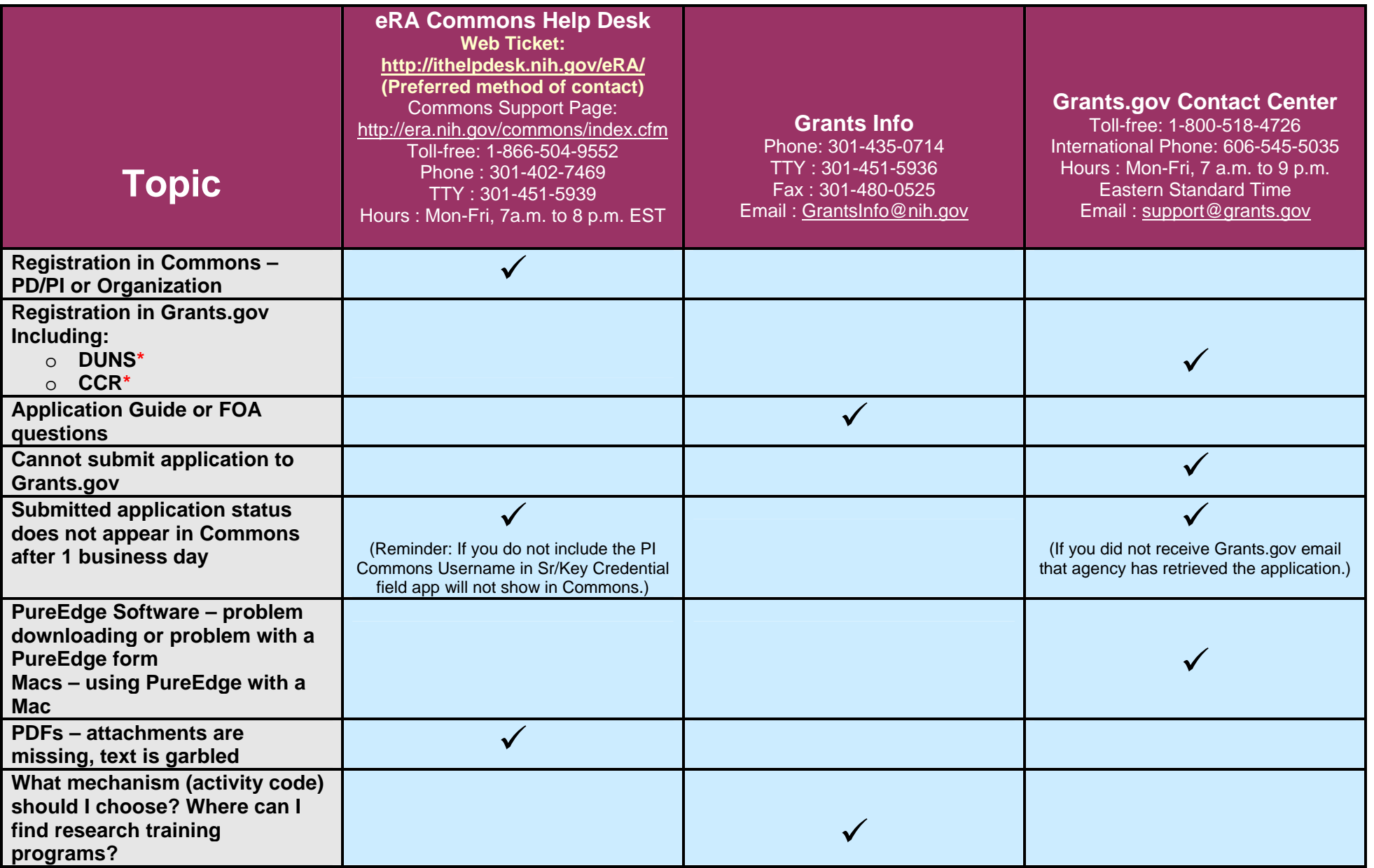

**\*Dun & Bradstreet: Online DUNS number requests:<http://fedgov.dnb.com/webform>, Toll free: 1-866-705-5711, [govt@dnb.com](mailto:govt@dnb.com) \*Central Contractor Registry (CCR): U.S. 1-888-227-2423; International 1-269-961-5757; [dlis-support@dlis.dla.mil](mailto:dlis-support@dlis.dla.mil)**

**Visit the Electronic Submission Website (<http://era.nih.gov/ElectronicReceipt/>) for FAQs, Avoiding Common Errors, eSubmission Process details, Training Resources, Contact Information etc.** *(03/2008)* 

## **Common Questions & Answers**

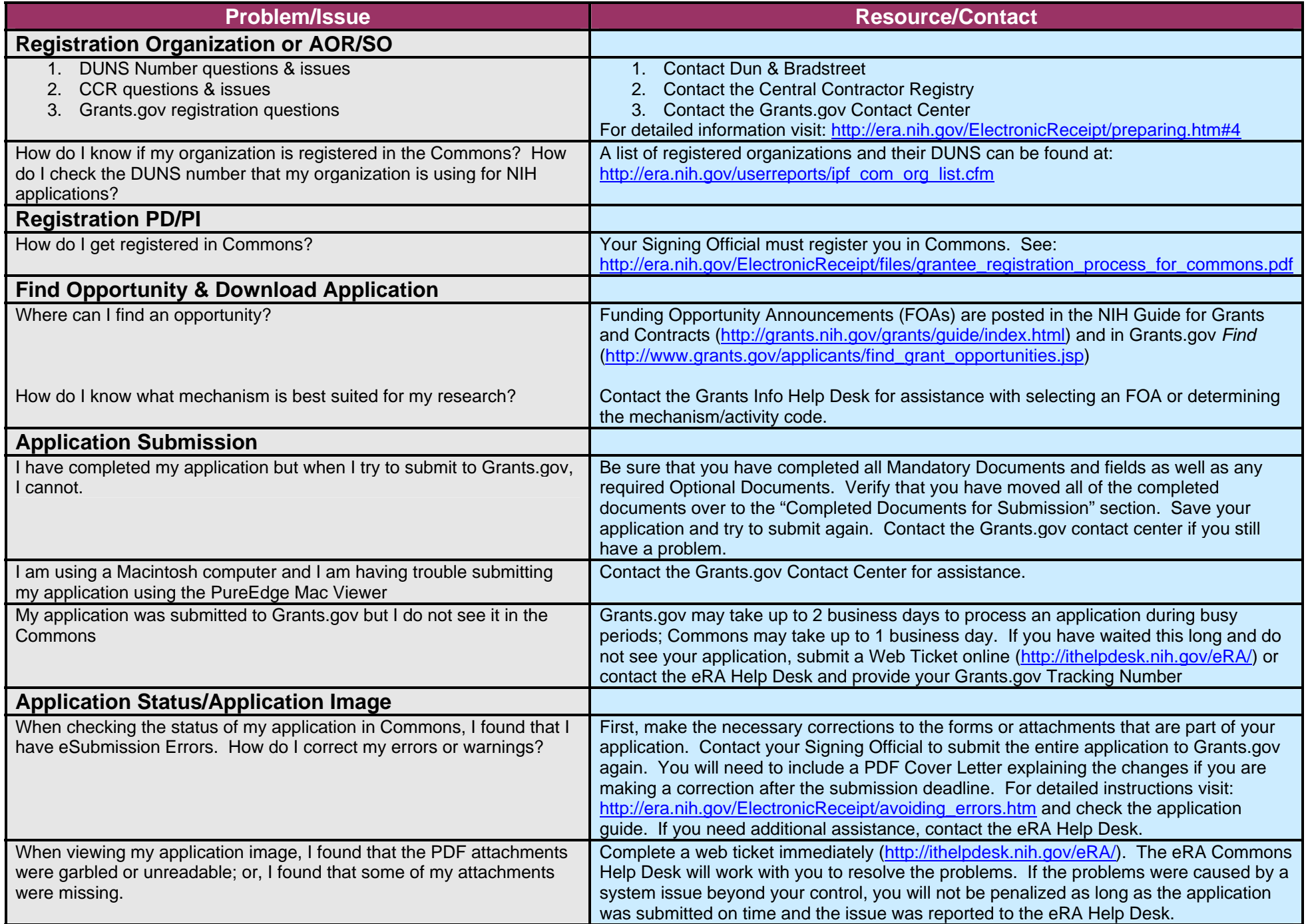